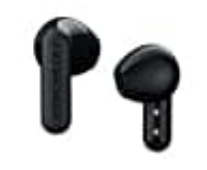

**Urbanista Copenhagen**

## **Kopfhörer zurücksetzen**

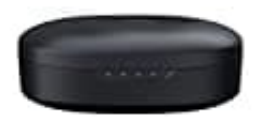

Sollten die Ohrhörer keine Verbindung herstellen können, instabil sein oder sonstwie nicht reagieren, führe die folgenden Schritte aus:

1. Lege die Ohrhörer zurück in die Ladebox und schließe den Deckel.

*(Optional, falls noch nicht geschehen: Öffne diesen erneut nach 10 Sekunden, um die Ohrhörer neu zu koppeln oder mit dem Gerät erneut zu verbinden. Sollte das Problem weiterhin bestehen, führe die folgenden Schritte für einen vollständigen Reset aus.)*

- 2. Lösche "Urbanista Copenhagen" aus den Bluetooth-Einstellungen auf deinem Gerät.
- 3. **Drücke die Reset-Taste 10 Sekunden lang**, während sich die Ohrhörer in der Ladebox befinden, bis die LEDs dauerhaft leuchten.

Die Ohrhörer werden neu gestartet und beginnen mit dem Kopplungsmodus.

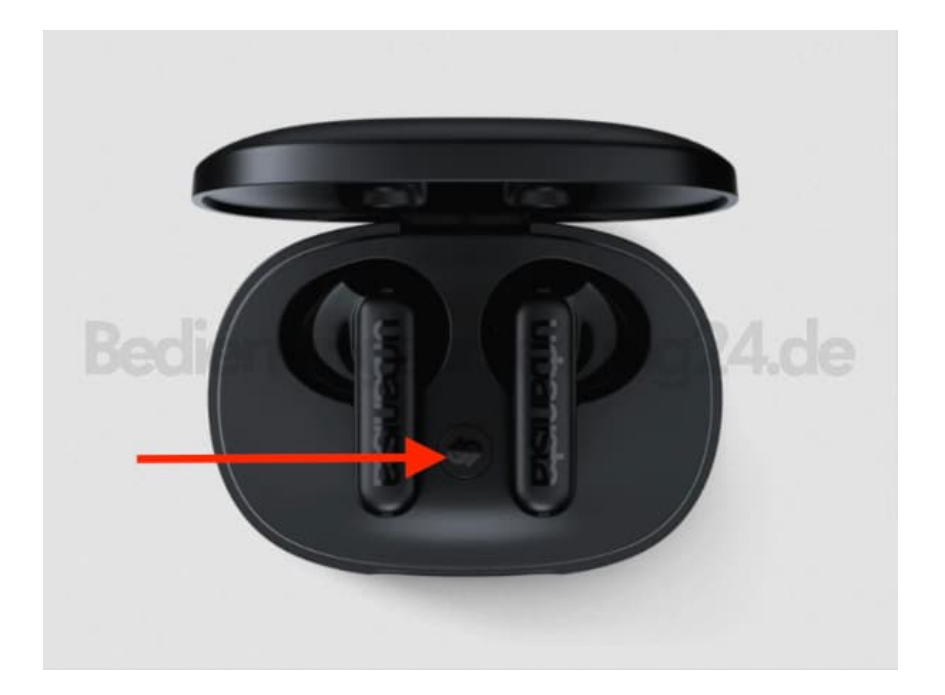

4. Befolge die Anweisungen unter ["Erstmalige Kopplung und erneute Verbindung"](https://www.bedienungsanleitung24.de/anleitung/1/18713/bedienungsanleitung-pdf), um die Verbindung zu den Ohrhörern wiederherzustellen.